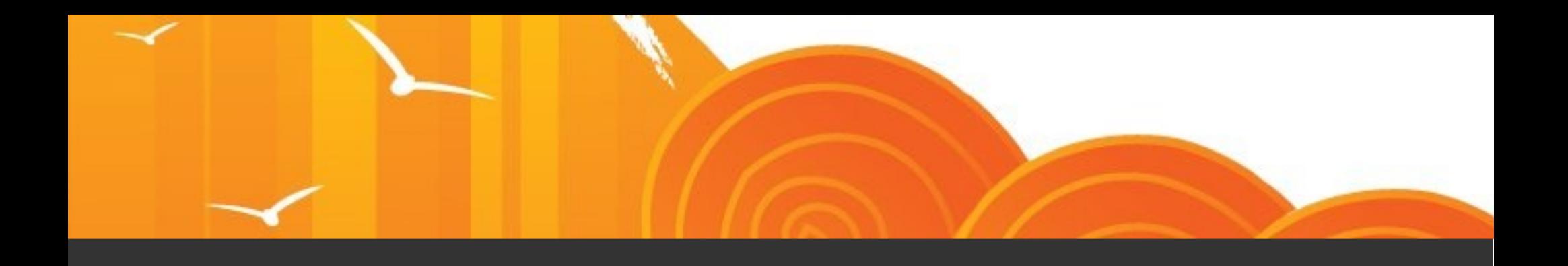

### BILAN ENVOLE

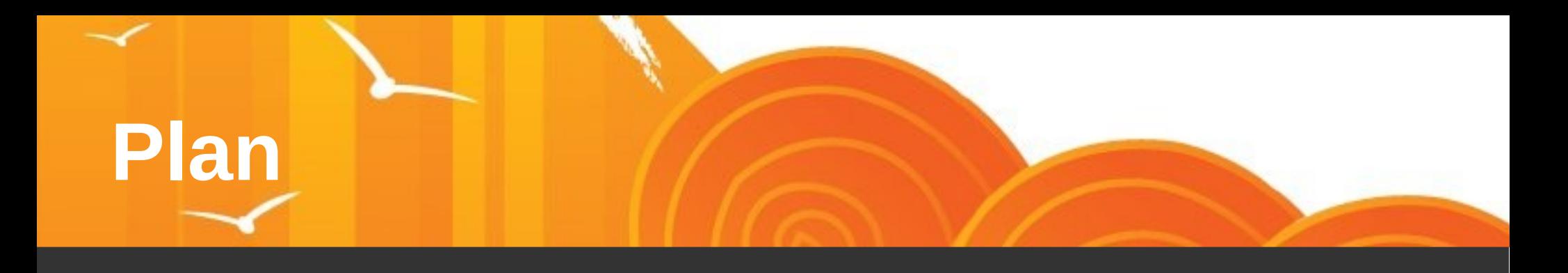

- Compte Rendu COPIL
	- **Convention**
	- Comités
	- Événements
	- Les Sites
	- Statistiques Cartographie
	- Tutoriels
	- Statistiques Redmine
	- Roadmap
	- Calendrier des Livraisons
	- Livraison Février / Mars 2013
	- Cartographie des Services
- phpCAS
- Démonstration
	- Envole Thèmes
	- StatusNet
	- **Piwigo**
	- Supervision Réseau Social
	- Calendrier Social

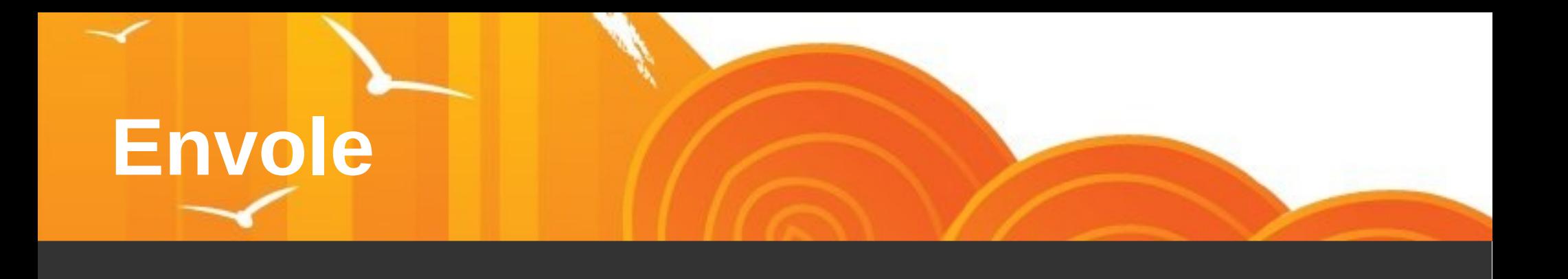

Compte Rendu COPIL Du 16/10/2012

## **Convention**

- Signataires actuels
	- Aix-Marseille
	- Besançon
	- Créteil
	- Dijon
	- Poitiers
- En attente de signature
	- La Réunion
		- Proposition de transformer la participation financière par la réalisation d'un projet forfaitaire
	- Orléans-Tours
		- En attente engagement EOLE
	- Reims

# **Comités**

#### ● **Comité Stratégique de Pilotage**

- Recteurs ou représentant / Conseillers TICE / DSI
- $1 \times an$
- Bilan annuel

#### ● **Comité Opérationnel de Pilotage**

- Conseillers TIC / DSI / Représentant EOLE/ Représentants du Ministre / Coordinateur
- 2 x an
- Dirigé par une académie organisatrice désignée pour l'année
- Définition de la roadmap / Développement des usages / Suivi de projet / Communication Externe et Interne

#### ● **Comité Opérationnel Suivi de Projet**

- Coordinateur / Chef de Projet académique
- 1 x mois
- Suivi de Projet / Revu de roadmap et d'avancement

#### ● **Comité Opérationnel Technique**

- Coordinateur / Référent Technique académique
- 1 x semaine
- Bilan rapide des travaux réalisés et planification des travaux à venir

# **Événements**

- Date du prochain séminaire
	- Soit la semaine du 13/05
	- Soit la semaine du 20/05
- Organisation nécessaire d'une journée développeur sur Dijon avant la fin décembre.

Double objectif :

- Formation des nouveaux arrivants
- Rencontre et échanges entre les membres de l'équipe de développement Envole
- A la demande d'une académie, le coordinateur pourra se rendre sur place

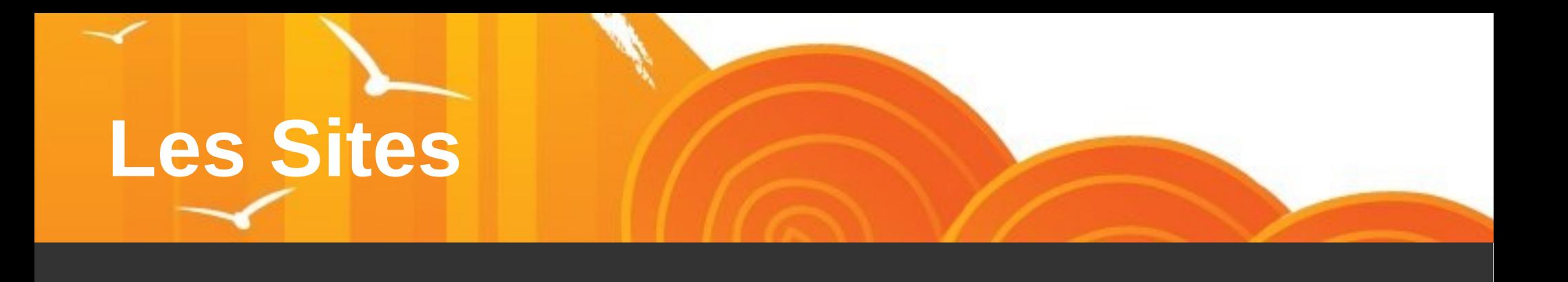

- Deux Sites
	- **Envole.ac-dijon.fr** > Site de coordination, tourné vers la technique à destination de l'extérieur
	- **Envole.education.fr** > Site vitrine avec statiques à destination des établissements qui sera revu annuellement (à la charge des académies de Poitiers et de Créteil).

# **Envole.ac-dijon.fr**

- Pour faciliter la gestion des comptes utilisateurs un ou deux comptes académiques devront être créé
- Une fiche de présentation académique devra être rédiger par les chef de projet académique
- Les informations internes devront être publiées uniquement à l'intention des utilisateurs connus

# **Envole.education.fr**

- Vitrine commerciale ayant comme cible les chefs d'établissement
- Site tourné vers les usages et non sur la technique
- Site qui sera revu une foi l'an
- Lié malgré tout à envole.ac-dijon.fr pour offrir un descriptif technique de la solution

# **Statistiques XITI**

- Tendre vers une intégration des statistiques dans XITI
- Une académie doit prendre la charge de se rapprocher de cette organisme
	- Savoir si l'accord d'une seule collectivité permettrait l'entrée de l'ensemble de la mutualisation dans ce dispositif
	- Récupérer les formats de données nécessaires
- Réfléchir à une solution de collecte centralisée des informations statistiques (Piwik via Sentinelle)

- Manque
	- Rapport du nombre d'Envole déployés et nombre d'établissements de l'académie
	- Rapport du nombre d'Envole en collège et en lycée
- Statistique
	- Sur la base d'une collecte manuelle des informations académie par académie

#### Aix-Marseille Besançon

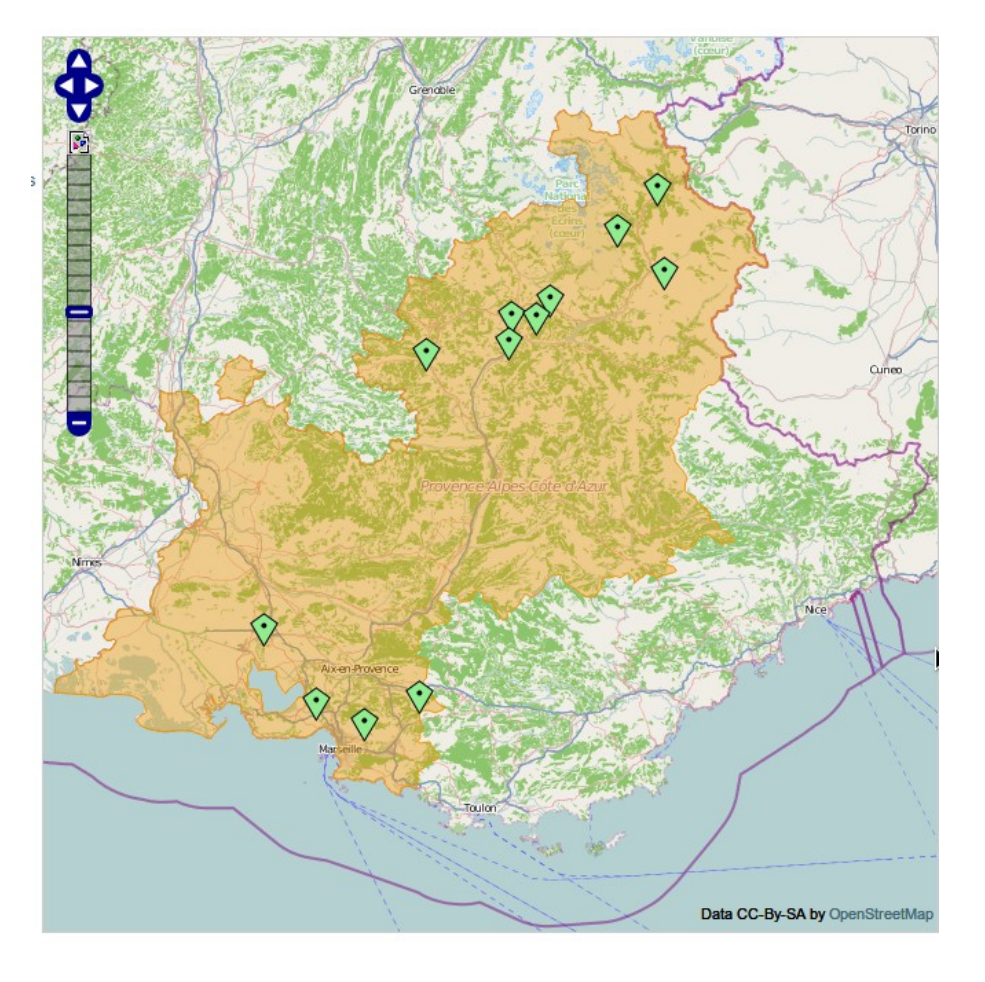

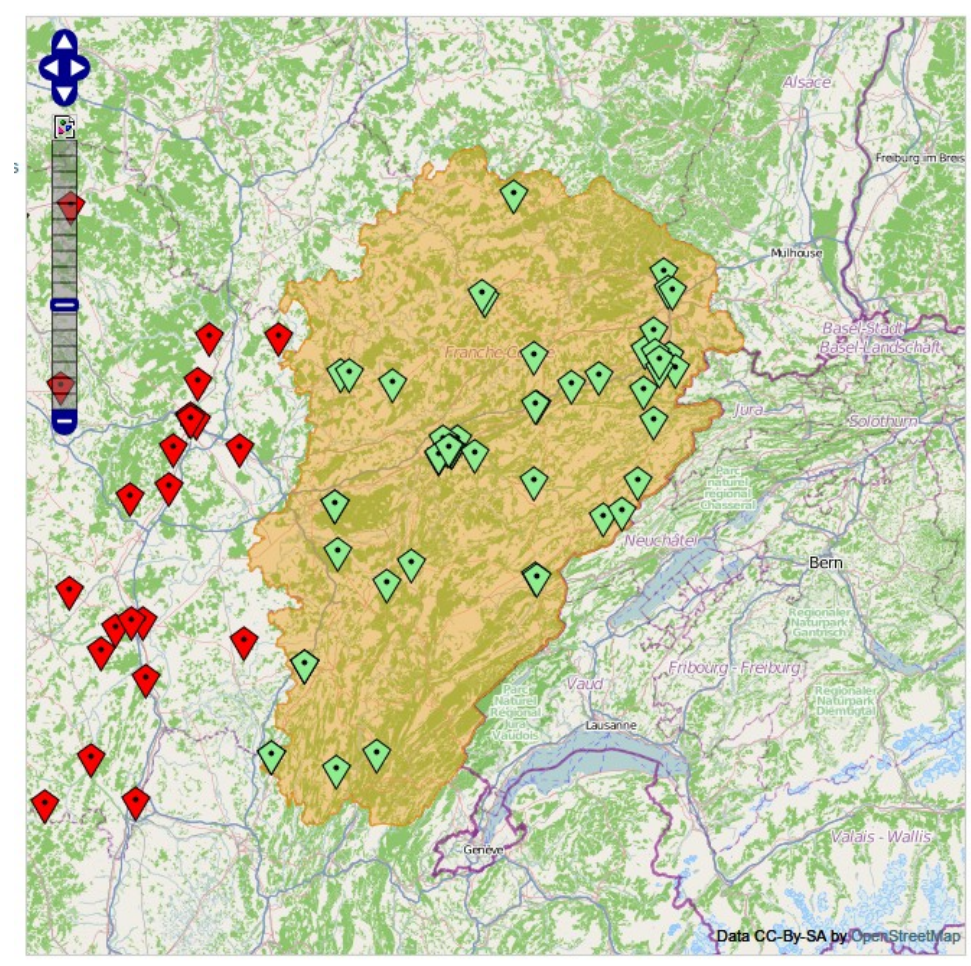

### Créteil Dijon

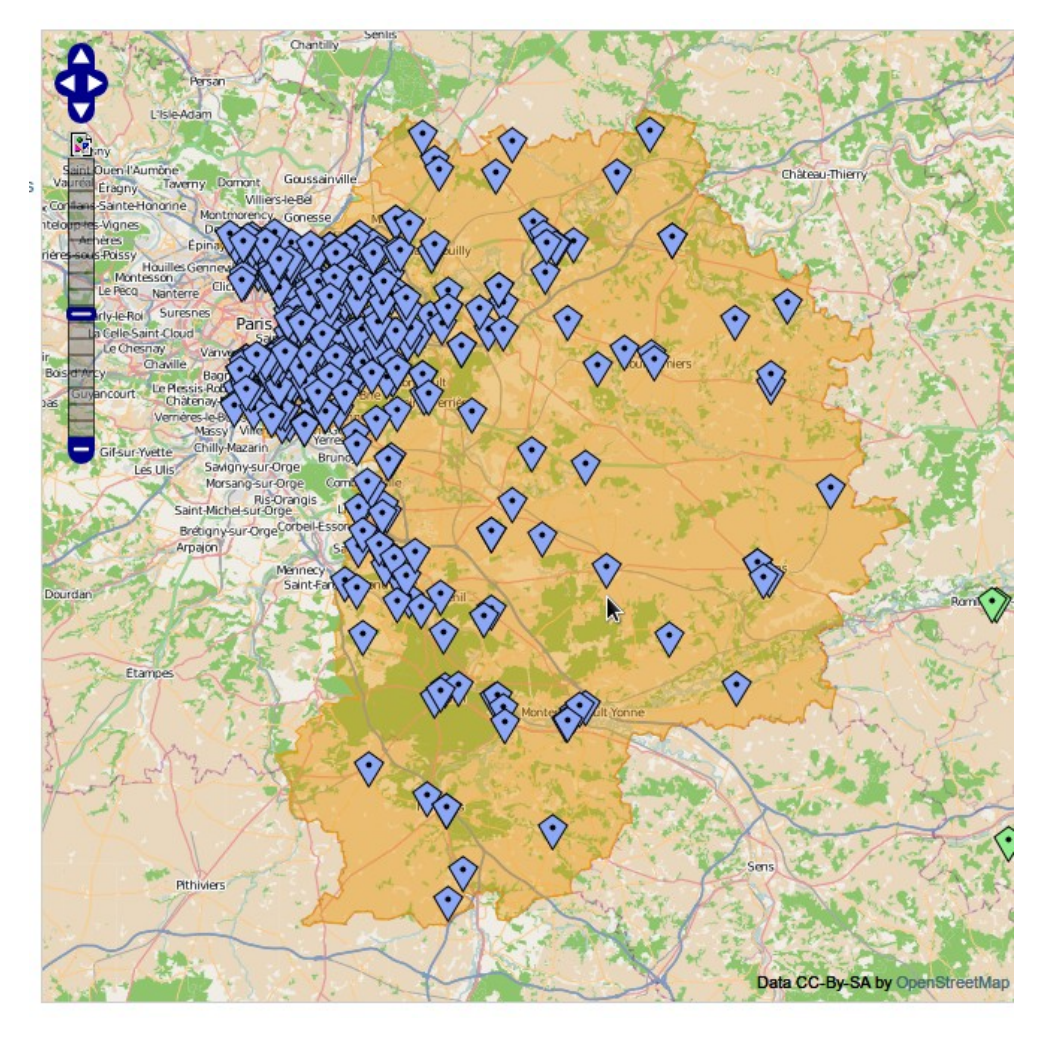

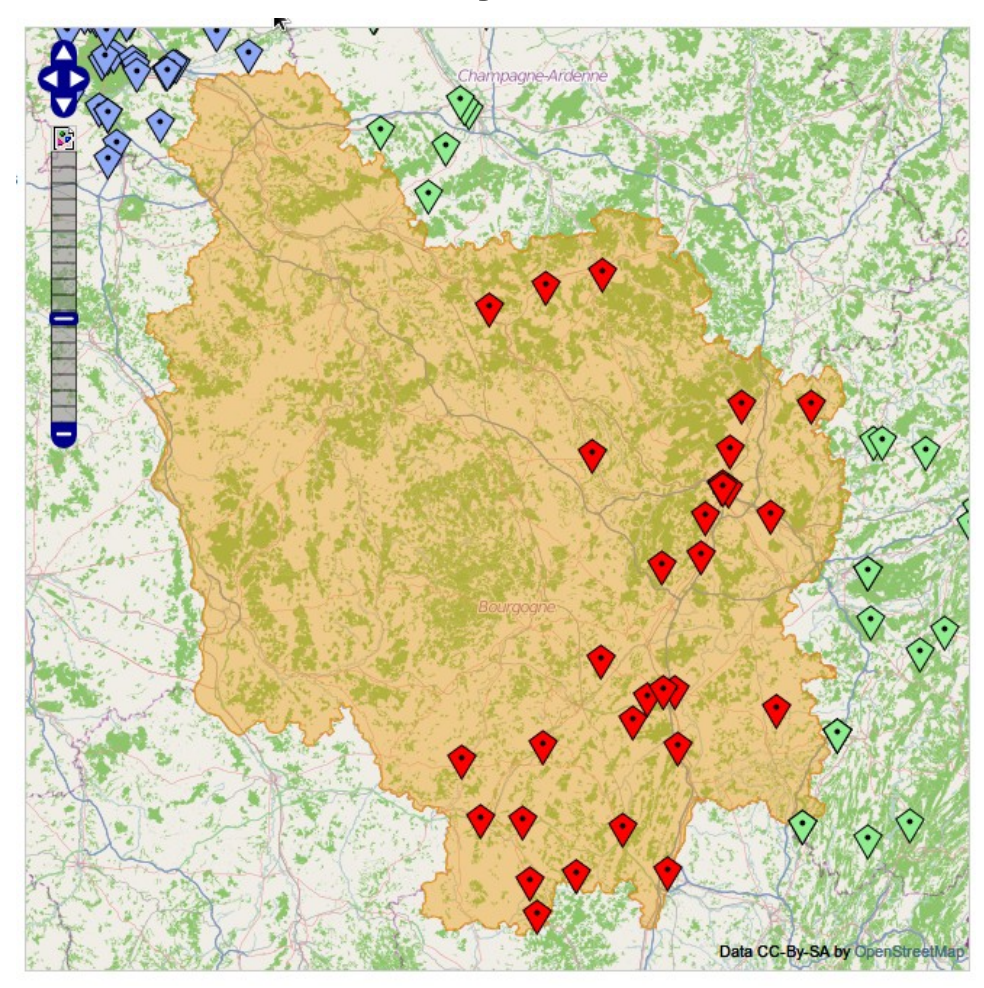

### La Réunion **Poitiers**

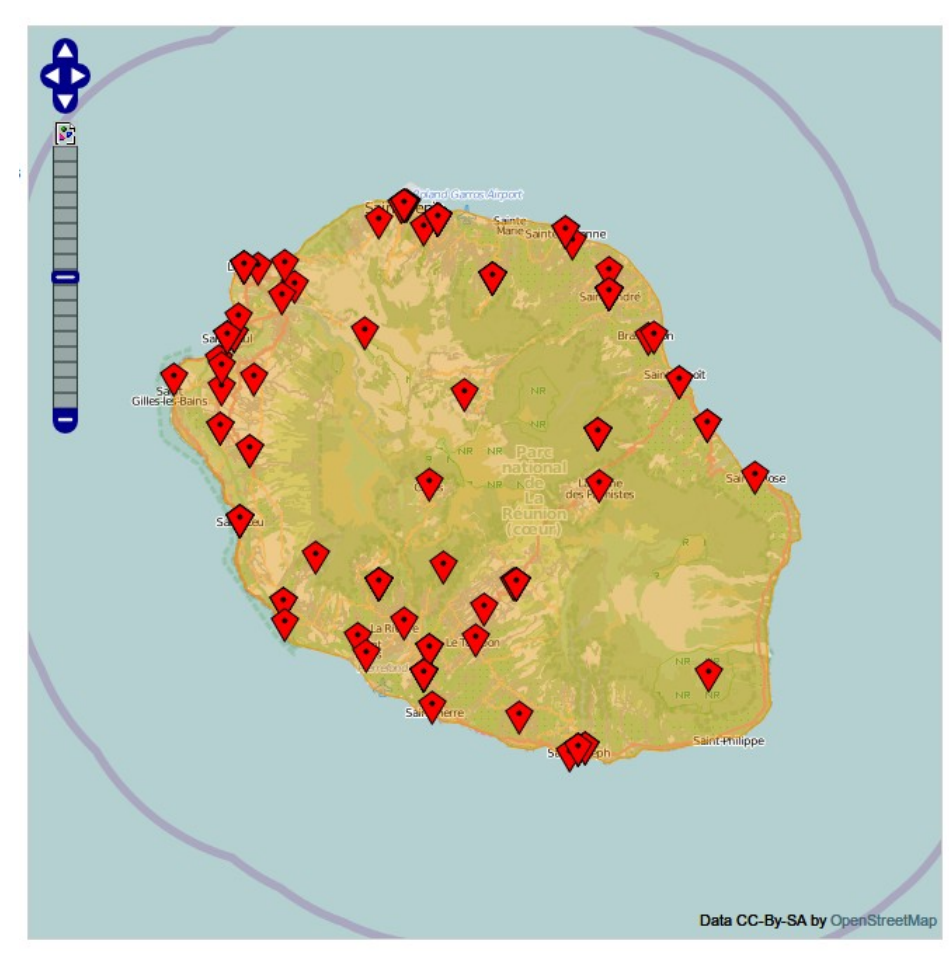

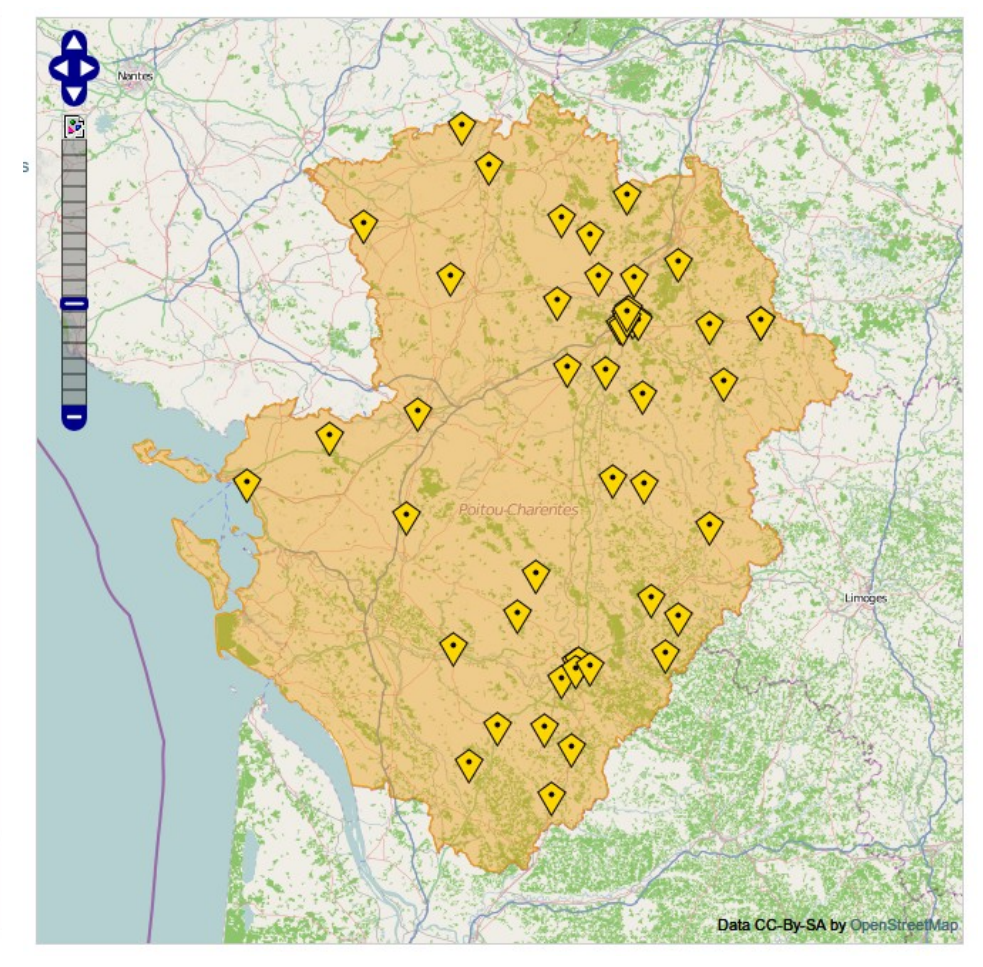

#### Reims

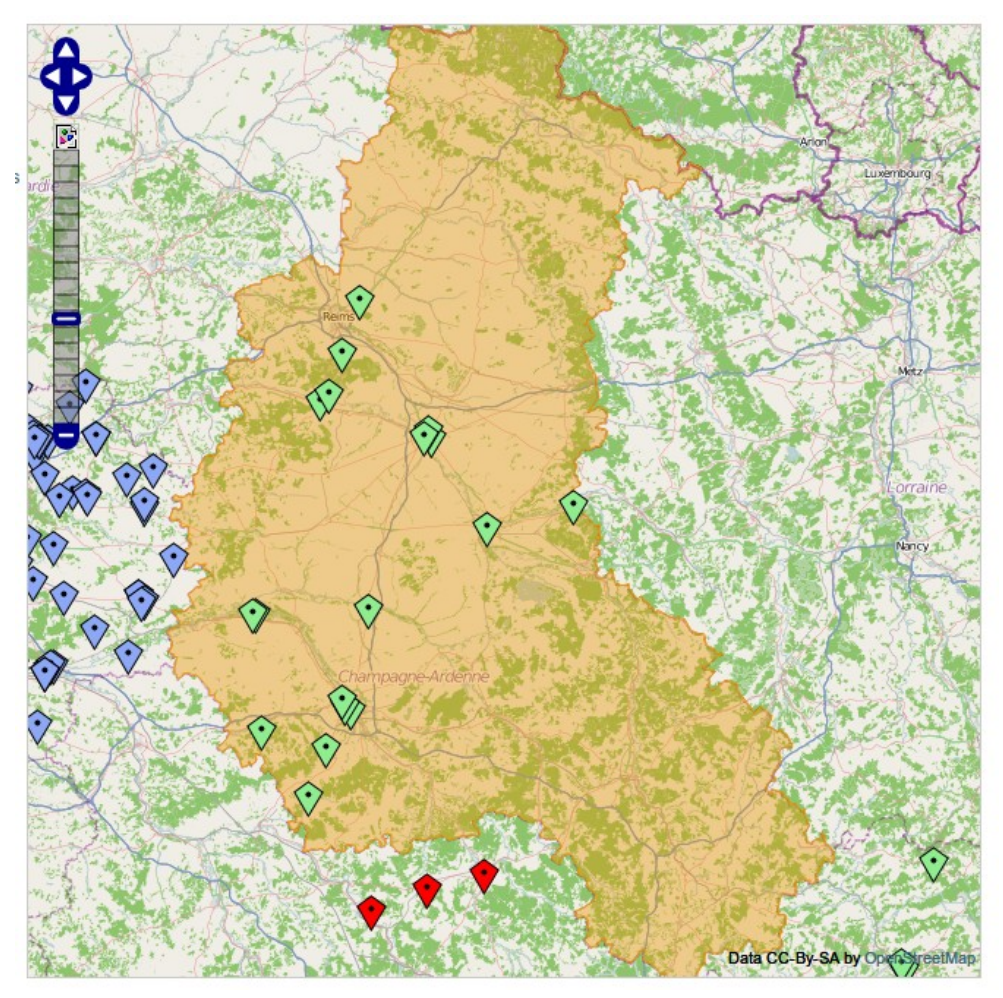

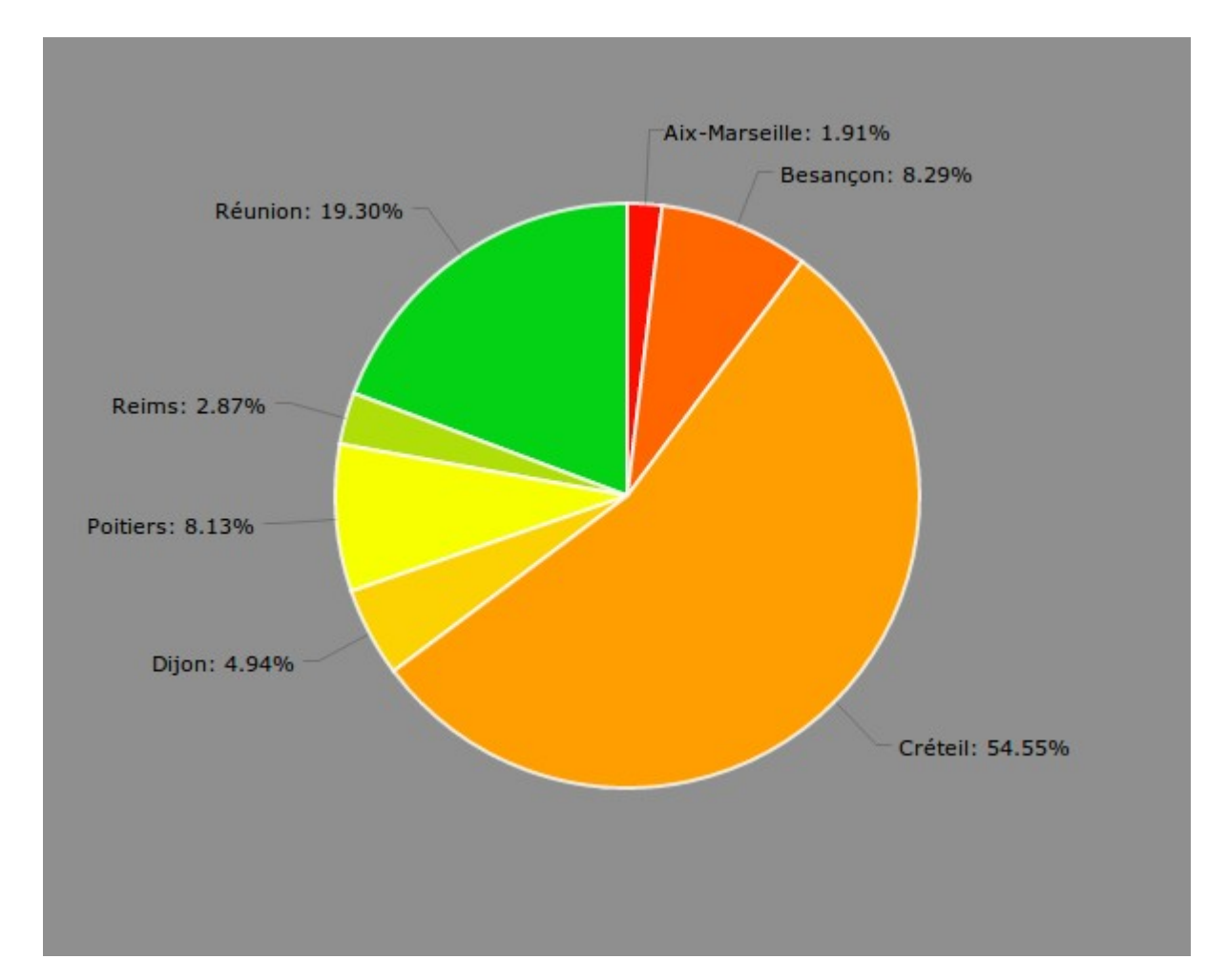

#### Répartition par académie

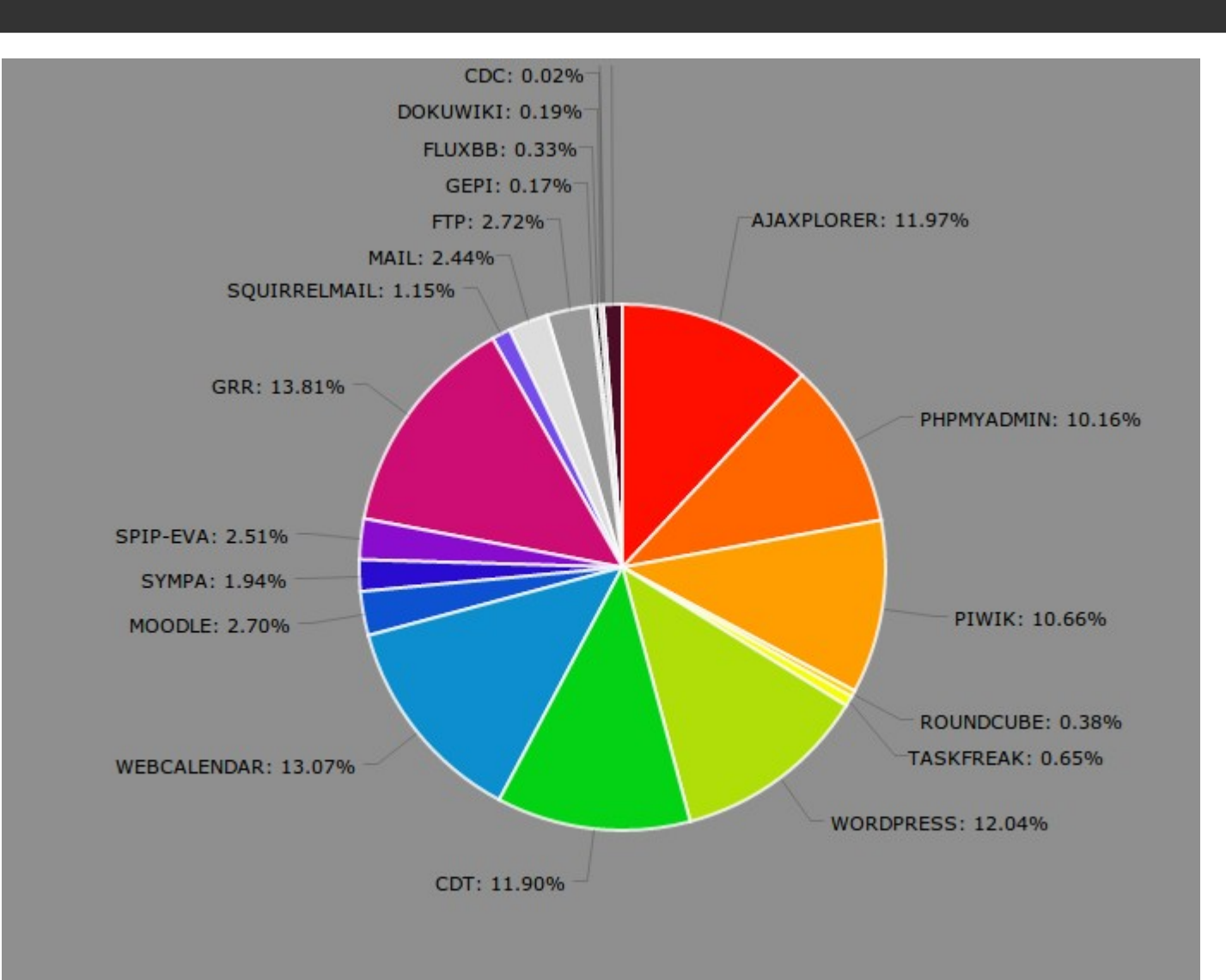

#### Répartition par application

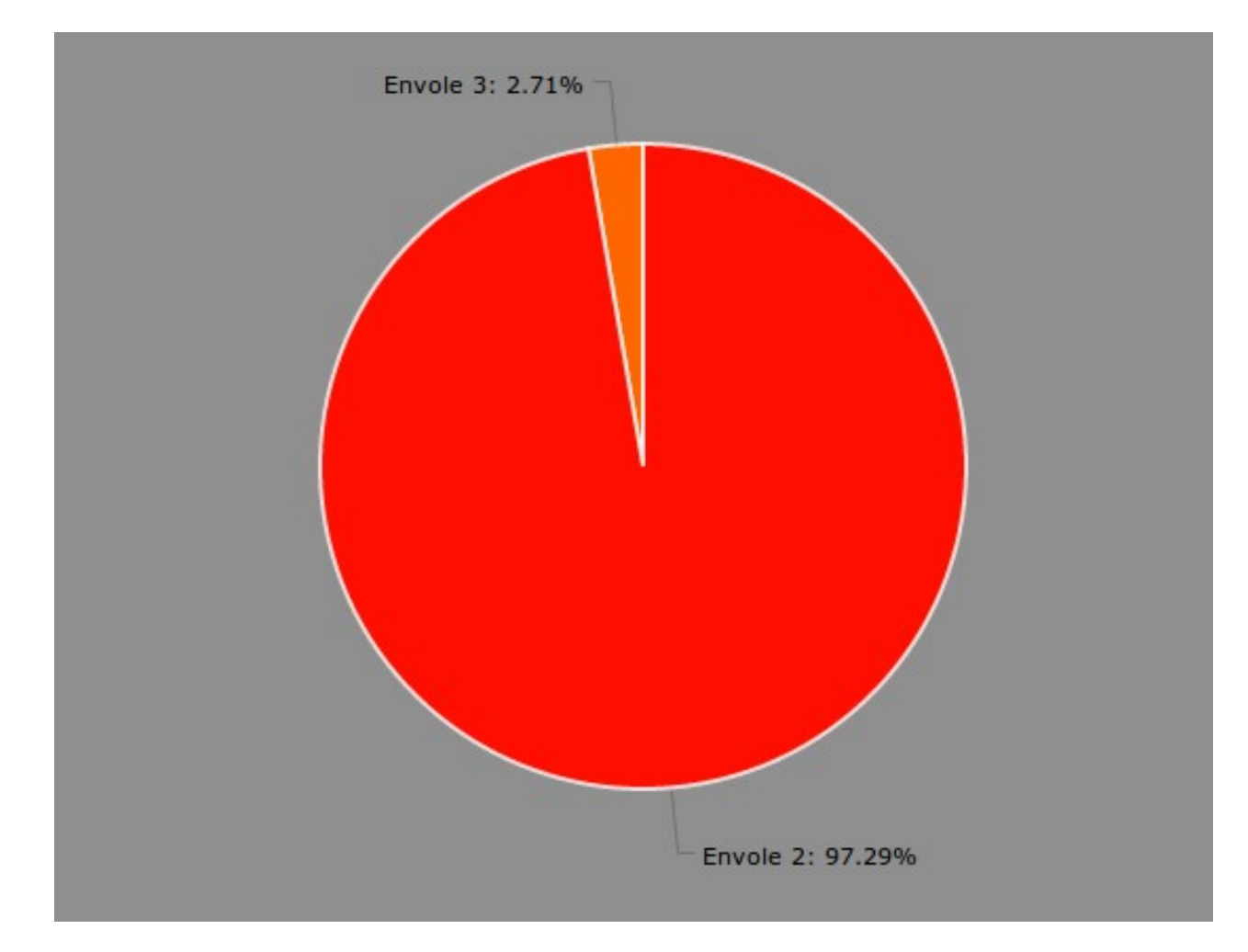

Répartition par version

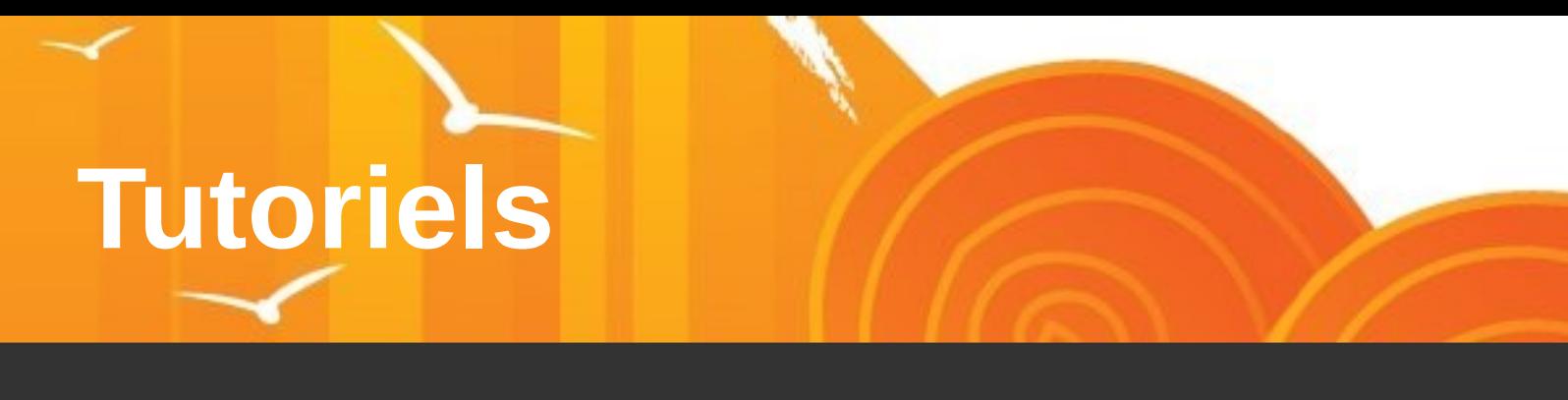

- Une mutualisation des tutoriels doit être engagée
- Un dépôt doit être proposé via le site envole. acdijon.fr
- Marseille se propose pour coordonner ce projet
- Le coordinateur lancera le sujet via la liste de discussion envole-mut@listeseole.ac-dijon.fr

- Accès à des statistiques sur les demandes de la forge Redmine
	- Répartition par projet
	- Répartition par statut
	- Evolution du rapport

création / résolution de demande dans le temps

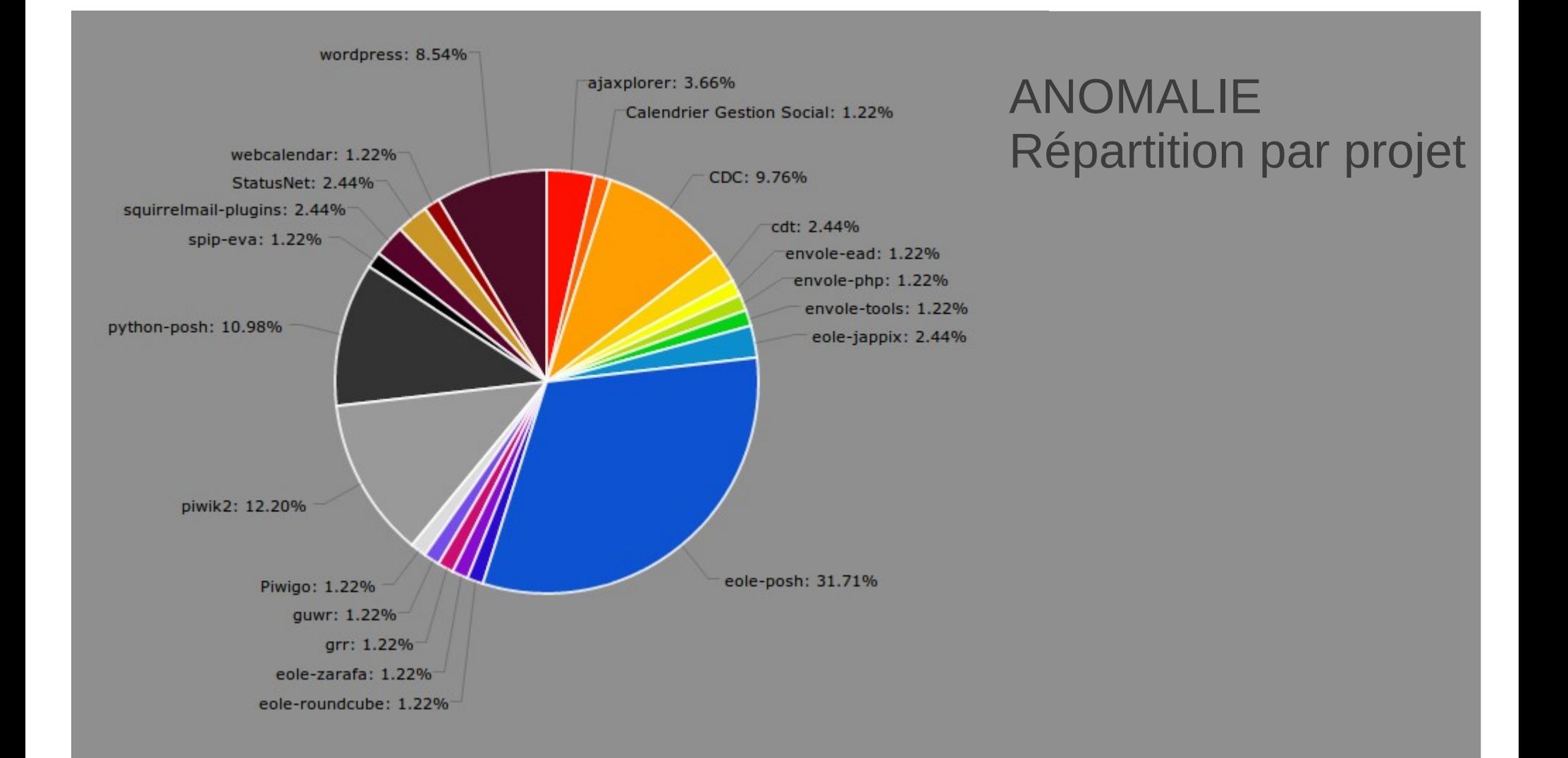

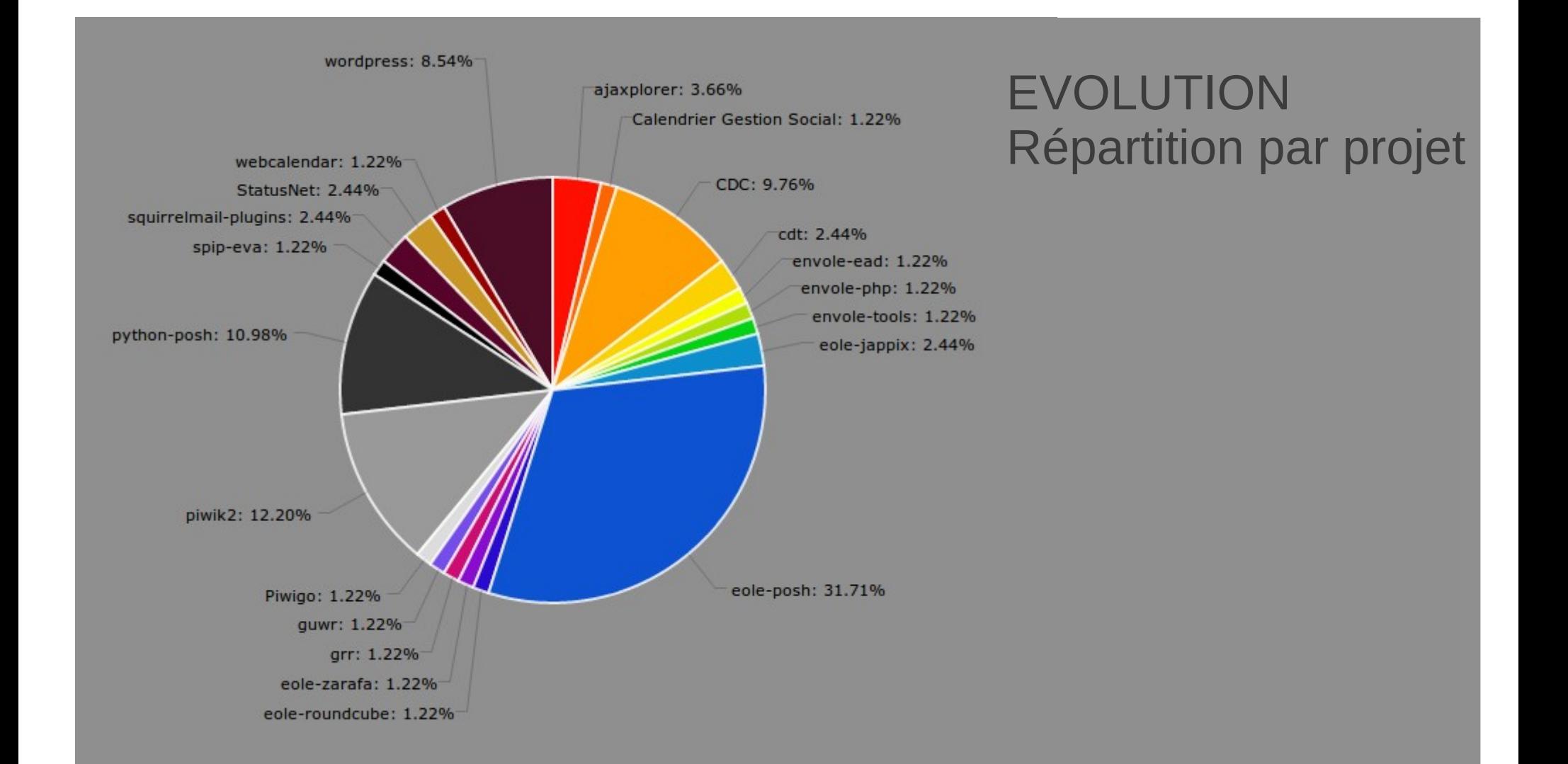

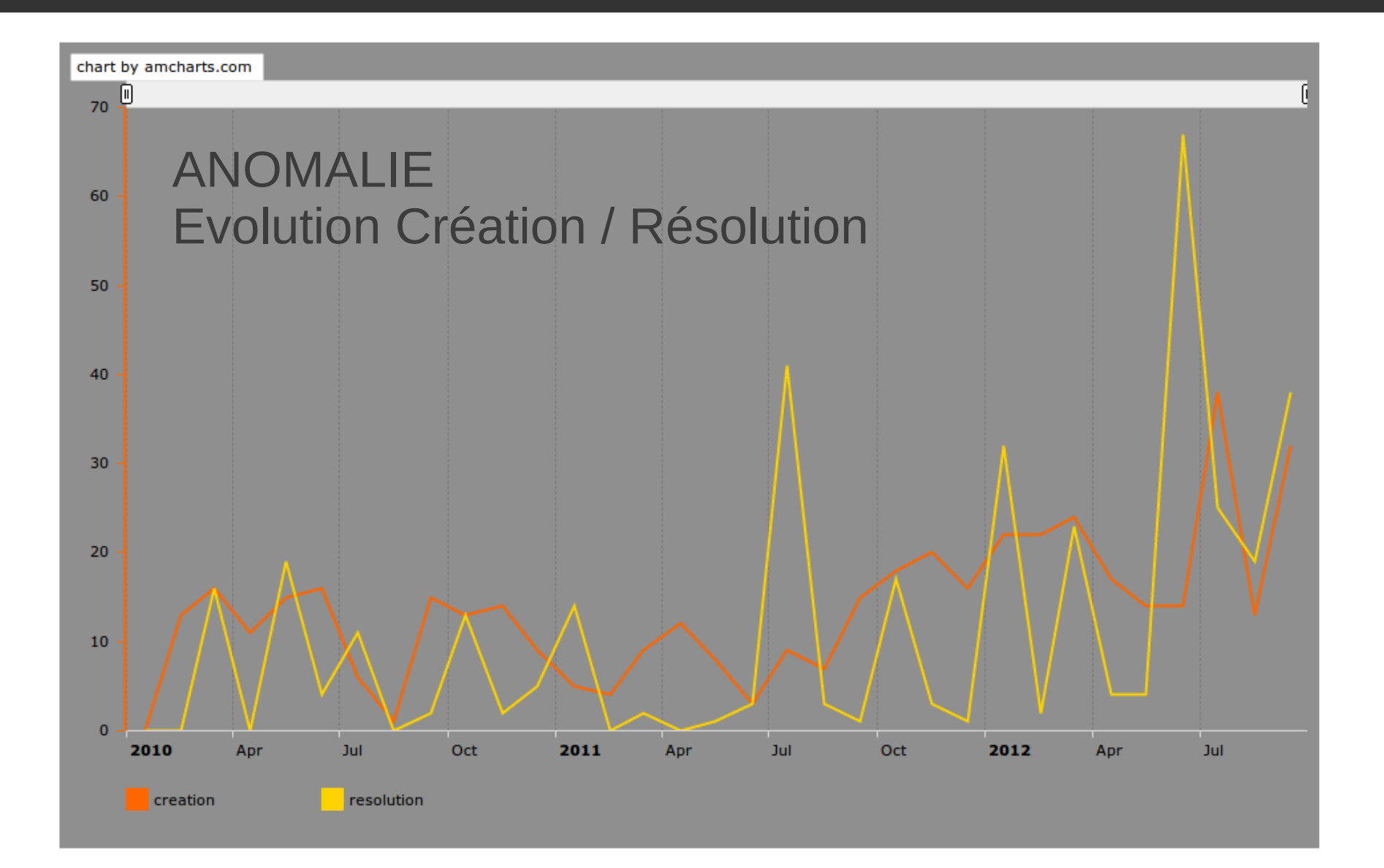

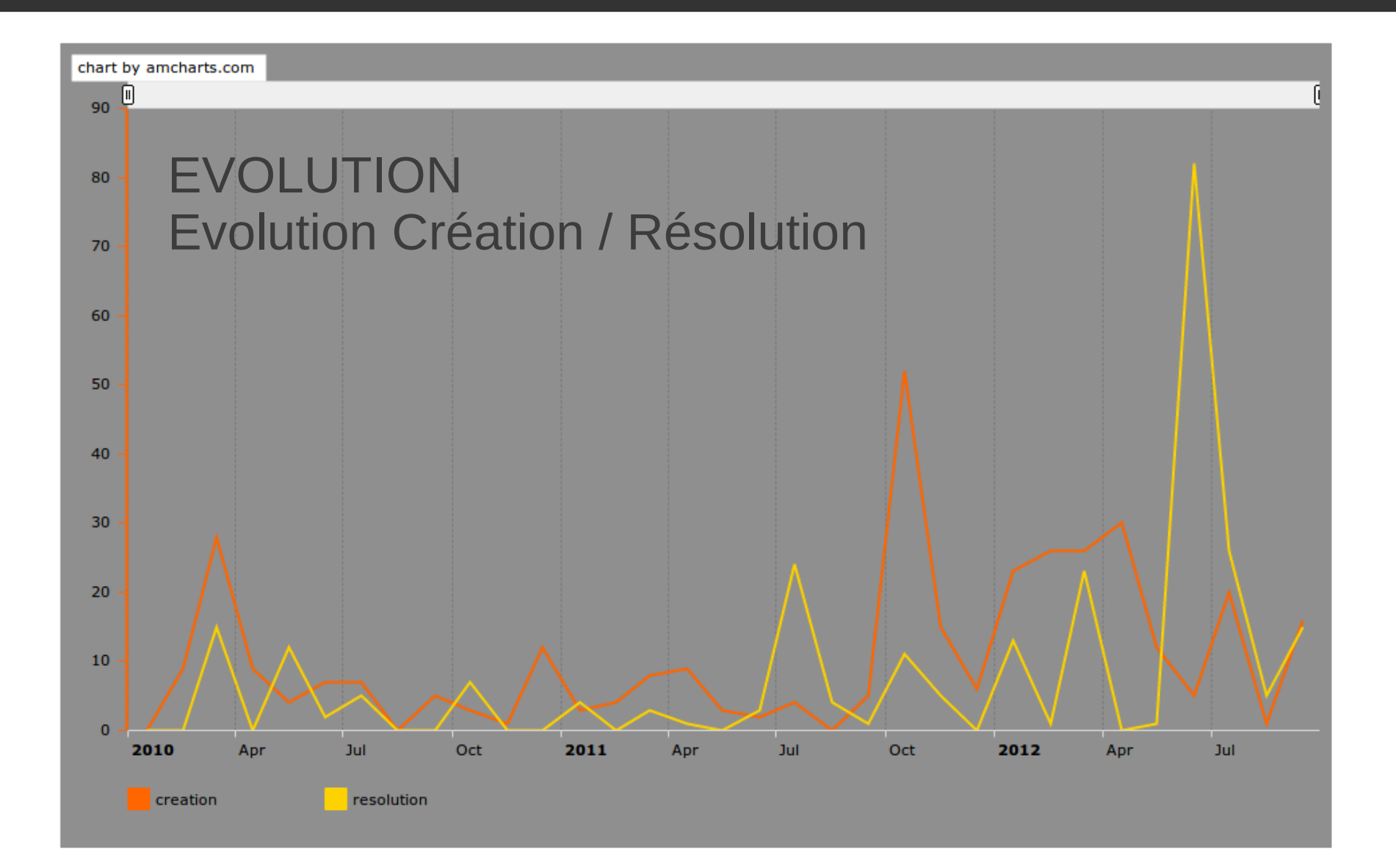

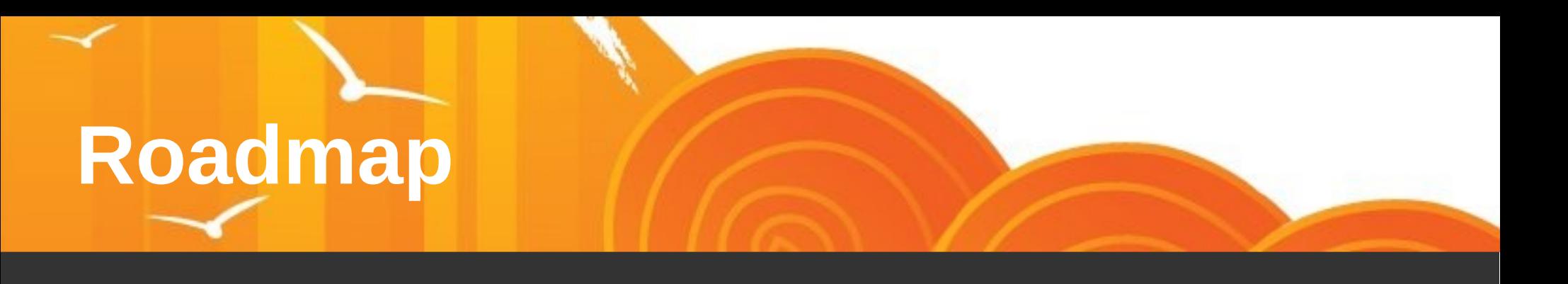

- L'outil tableur doit être abandonné pour le suivi de la roadmap
- La roadmap sera gérée via Taskfreak présent sur Envole.ac-dijon.fr. Le Coordinateur et le chef de projet de l'académie coordinatrice auront la tâche de mettre en œuvre cette solution
- Les points de la roadmap ne seront réalisés qu'après la rédaction d'une expression des besoins minimums

### **Calendrier des Livraisons**

#### • Février / Mars

- Publication en Candidat 15/02
- Publication en Stable 15/03
- Mai / Juin
	- Publication en Candidat 15/05
	- Publication en Stable 15/06
- La livraison stable du 15/06 doit être impérativement respectée même si son contenu n'est pas à l'image de la roadmap. Les calendriers académiques de l'été et de la rentrée imposent la livraison à cette date

### **Livraison Février / Mars 2013**

- Montée de version de Ajaxplorer
	- Problème sur l'ouverture d'un tunnel FTP dans le cas de répertoire distant
- Création d'un serveur mutualisé de widget
	- Rédaction spécification technique en collaboration Besançon et Créteil
- Migration Envole 2.2 > 2.3
	- Réaliser un pilote de migration
	- Faciliter cette opération si possible
- Mise en œuvre connecteur PMB
- Mise en œuvre connecteur e-sidoc
- Webmail
	- Revu des exigences dans ce domaine. Voir si Roundcube ou Zarafa remplit l'ensemble des exigences
- Faire un effort sur la résolution des anomalies présentes dans Redmine

# **Cartographie des Services**

- La Mutualisation doit définir exactement le périmètre applicatif
- Le coordinateur lancera le sujet via la liste de diffusion envole-mut@listeseole.ac-dijon.fr

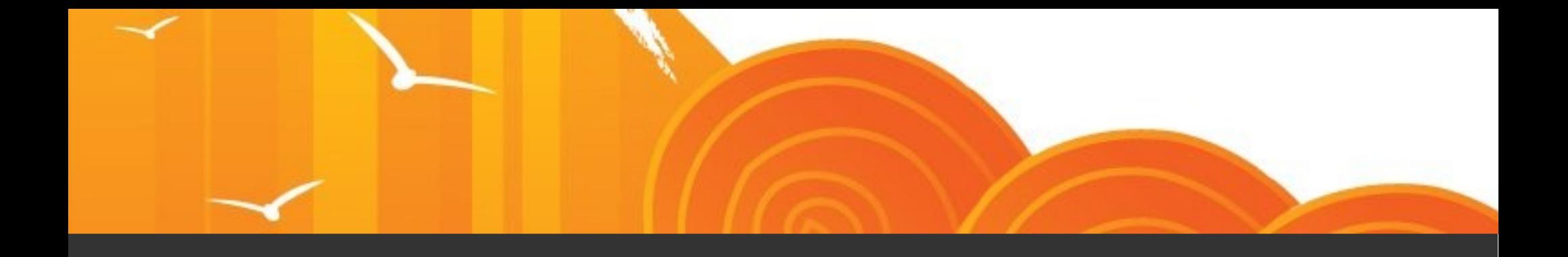

### phpCAS

# **Mise à jour phpCAS**

La librairie phpCAS 1.2.0 utilisée par les applications Envole présente des failles de sécurité et doit être mise à jour vers la version 1.3.1

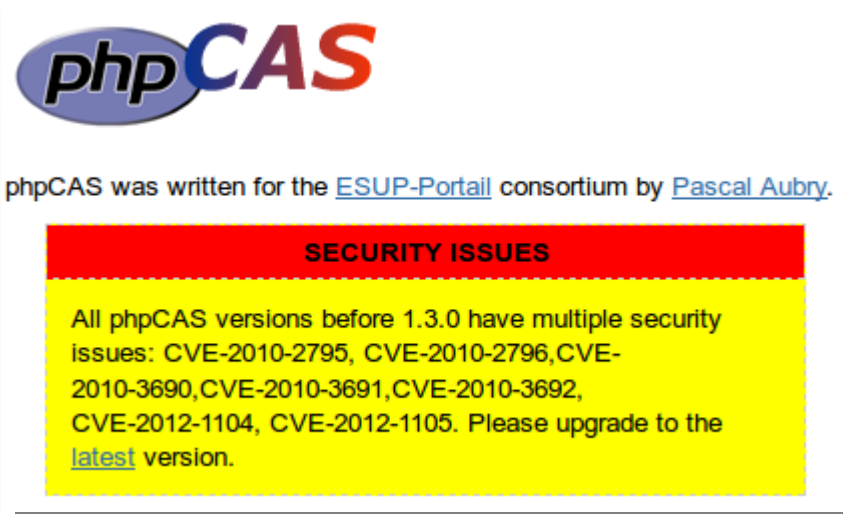

Chaque application doit donc être revue pour intégrer cette version et procéder à quelques ajustements.

Pour des raisons de sécurité, et contrairement à ce qu'il se faisait auparavant, la validation de certificat par l'autorité de certification (CA) devrait être activée.

# **Mise à jour phpCAS**

La nouvelle librairie phpCAS est placée dans /usr/share/php/CAS-1.3.1 (à coté de l'ancienne : /usr/share/php/CAS) ce qui permet de faire cohabiter les 2 versions.

Pour éviter des problèmes lors des mises à jours, voici la solution retenue suivant la version d'EOLE :

- 2.2 : cohabitation des 2 versions et pas de validation CA
- 2.3 : cohabitation des 2 versions et paramétrage de la validation CA (valeur « non » par défaut)
- 2.4 : uniquement la dernière version et validation obligatoire du CA (valeur « oui » par défaut)

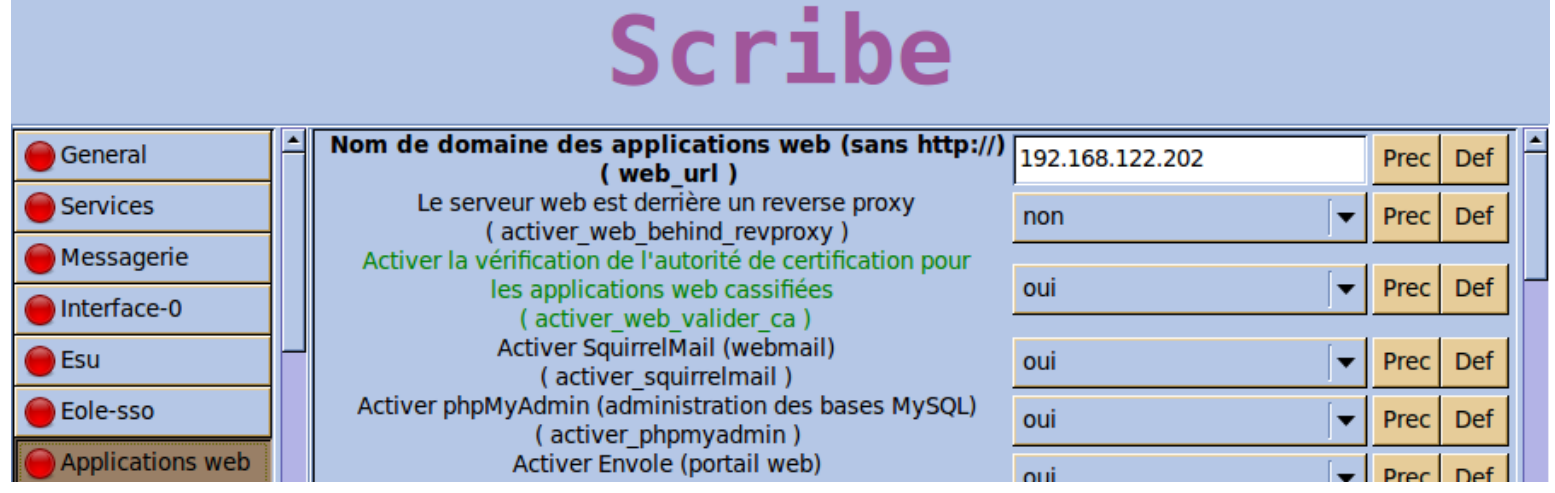

### **Mise à jour phpCAS**

#### Exemple de code :

```
function cas_auth(){
 require_once('CAS-1.3.1/eoleCAS.php');
require_once('configCAS/cas.inc.php');
 if ( CAS DEBUG){
    eolephpCAS::setDebug('/var/log/posh/phpCAS-taskfreak.log');
 k
eolephpCAS::client(__CAS_VERSION, __CAS_SERVER, __CAS_PORT, __CAS_FOLDER, false);
// Maj pour phpCAS 1.3.1
if ( CAS VALIDER CA) {
    EolephpCAS::setCasServerCACert( CAS CA LOCATION); // vérification par rapport à la CA
} else {
     if (method_exists("EolephpCAS", "setNoCasServerValidation")){
         EolephpCAS::setNoCasServerValidation();
 if (method_exists(eolephpCAS, 'eoleLogoutRequests')){
     if ( CAS LOGOUT){
         eolephpCAS::eoleLogoutRequests(false);
 eolephpCAS::forceAuthentication();
```
Pour plus de précisions, rendez-vous sur le wiki : **http://dev-eole.ac-dijon.fr/projects/eole-php5-cas/wiki**

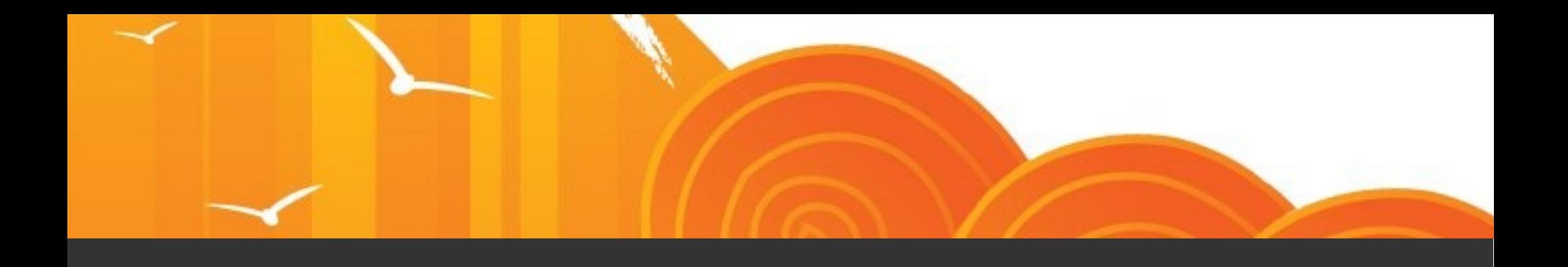

Démonstration des nouvelles applications

# **Envole Thèmes**

- Permet un déploiement via les dépôts EOLE de thèmes. Les applications prisent en compte pour l'instant dans ce déploiement sont
	- POSH
	- EAD
	- Posh Profil
	- Mire de connexion SSO
	- Wordpress
	- Dokuwiki

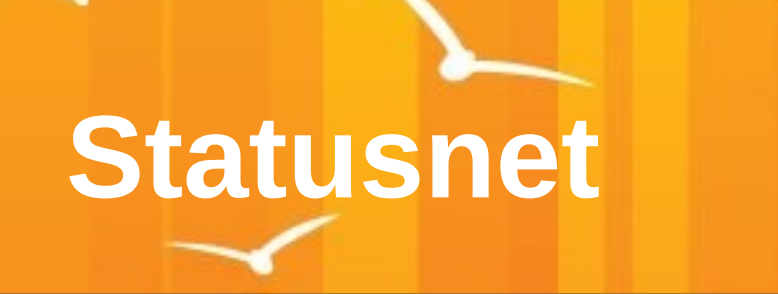

- Application de micro-blogging
- Offrant des fonctionnalités semblables à son pendant commercial Twitter
- Reste en anglais suite des anomalies du produit sous Ubuntu Lucid (10.04)

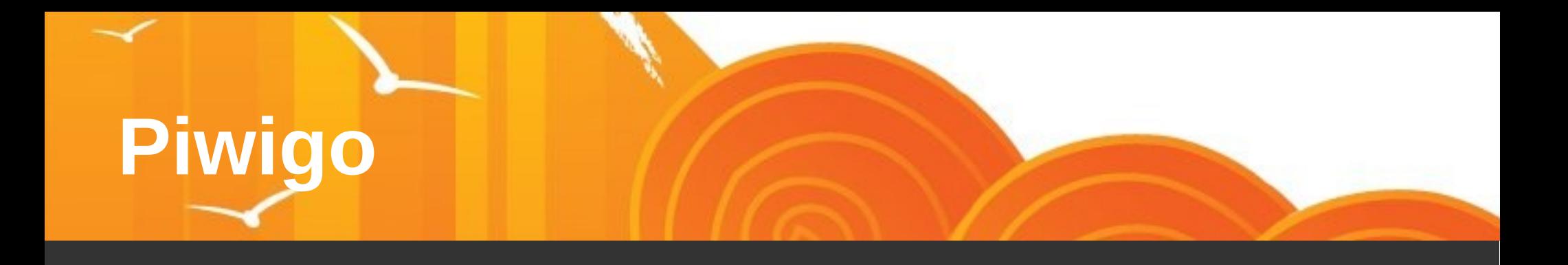

• Application de gestion d'albums photo pour le web

# **Supervision Réseau Social**

- Permet la supervision du réseau social de POSH.
- En un coup d'œil, il est possible pour les administrateurs de POSH de voir et superviser les dernières activités du réseau social pour
	- les groupes
	- les articles
	- les commentaires postés.

## **Calendrier Social**

- Application qui permet de gérer des événements sur un calendrier (par exemple un calendrier de gestion, ou un calendrier social)
- Il est possible de définir des éditeurs qui vont créer/modifier/supprimer des événements
- En plus de cela, un éditeur peut écrire un message à destination d'une certaine population. Ce message ne s'affichera que pour les personnes concernées